Adobe Photoshop 2021

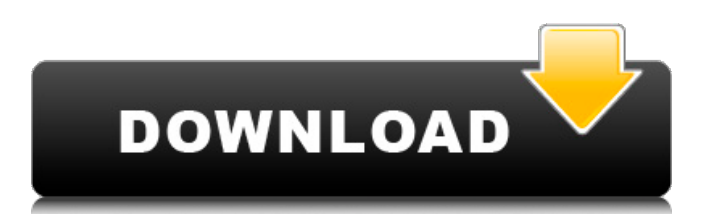

# **Adobe Photoshop 2021 Crack+ Free Download [Win/Mac] [Latest] 2022**

Tip You don't have to name layers. You can just drag them into the order you want to work in Photoshop. The name of the layer comes when you edit the layer. Layers allow you to organize your images for editing into a logical order

## **Adobe Photoshop 2021 Crack +**

This tutorial will help you learn how to use Photoshop Elements to edit, create, transform, and modify images. As you will learn with this tutorial, the purpose of using Photoshop Elements is to edit photo's appearance and enhance them. What Photoshop Elements for? Photoshop Elements is a handy tool for hobbyists, professionals and even small businesses. This is because it is simple to use and comes with almost all the features a professional user needs to make a good image. This free package contains the following software features: - resize, rotate, crop and enhance photos - modify colors and contrast - create and transform graphics - retouch, sharpen, and enhance images - create advanced frames - repair damage, retouch, modify and blur images resize and enhance images - edit photos, transform them and enhance them - use a wide range of tools and techniques to modify, enhance, transform, remove damage, repair and retouch images - convert between different image formats - convert color, black and white, sepia, and grayscale pictures into high-quality images - edit and create graphics and text - create collages, manipulate pictures, add stickers, frames, shapes, add text, and logos - use filters and brush to create cool effects - use advanced features such as masking, drawing and measurements - create a fully functional web gallery - create cloud, slideshows, presentations and more - easily transform, resize, and edit photos - rotate, crop and enhance photos - rotate, flip, and resize photos - resize photos and convert them to JPG, GIF, PNG, and TIF - produce customized icons, brushes, shapes and effects remove unwanted items, such as stains and flaws, from your images - remove backgrounds and create minimalist or minimalistic backgrounds - easily create personal design templates - use basic and advanced brushes - produce stunning and quality art and graphics - crop and resize photos - composite images and edit them with layers - use advanced tools to manipulate objects create a background or desktop wallpaper - edit, touch up, repair, and enhance photos - transform, resize, rotate and crop photos - create and edit photos - transform photos, flip, rotate and 436c2ab822

## **Adobe Photoshop 2021 With Serial Key**

1. Field of the Invention The invention relates to a method and device for installing bed risers in a subsea floating structure. 2. Description of the Prior Art In some subsea oil and gas production systems, risers are installed and extended to a platform. The risers have top outlets installed on the platform, and the bottom outlet of the riser is connected to a production connection at the sea bed. The installation of the risers is usually an expensive and time-consuming operation. Digital Ocean No-Fly Zone Now Live - danielpal ====== DougWebb So, I'm the guy who wrote this. Thanks for using our services and pointing this out to us. We've revoked all the IPs that were reported and we're in the process of reconfiguring their IPs so they don't get assigned new ones. The average time for this process is about 48 hours; I think since we made it a no-fly zone after the problem first started happening, we may have been preempted by some customers shifting their customer's IPs and getting them assigned new ones; this is sort of a "red carpet" for hackers to fly in and attack our customers' servers. We also do a site analysis and reclassify any IP that was misclassified by an anomaly site report, and those IPs usually get assigned new IPs quickly. The reclassification will happen sometime within the next 24 hours; we'll email any customer that got repointed as an anomaly. It's normal for the site analysis to take a while to actually work on the IPs, however. We had customer's actually using our services and realizing their IPs had been infiltrated, that's the unusual part; it seems that our customers didn't have their IPs blacklisted beforehand because we didn't see any individual IPs go up in the last few weeks, so we hadn't put anything in our system to cause that. We didn't know about the blacklists until now, so that's why we couldn't warn them.  $\sim$  johnmoore Thanks for letting us know what you are doing. ------ taylodl I'm curious to

### **What's New In Adobe Photoshop 2021?**

#### // DO NOT EDIT THIS FILE - it is machine generated -\*- c++ -\*- #ifndef

\_\_javax\_swing\_text\_html\_HTMLDocument\$HTMLDocumentElement\_\_ #define

\_\_javax\_swing\_text\_html\_HTMLDocument\$HTMLDocumentElement\_\_ #pragma interface #include #include extern "Java" { namespace java { namespace awt { class Component; class Graphics; class Point; class Rectangle; class Shape; class Toolkit; } namespace gfx { class Clip; class GraphicsConfiguration; class GraphicsDevice; class GraphicsDeviceListener; class Image; class RenderingHints; class RenderingHints\$Key; class RenderingHints\$Key\$Value; } } } class javax::swing::text::HTMLDocument\$HTMLDocumentElement : public ::java::lang::Object { public: virtual void addComponent(::java::awt::Component \*, ::javax::swing::text::HTMLDocument \*); virtual void addComponent(::javax::swing::text::HTMLDocument \*, ::java::awt::Component \*); virtual void addFocusListener(::javax::swing::text::HTMLDocument \*); virtual void addKeyListener(::javax::swing::text::HTMLDocument \*); virtual void addMouseListener(::javax::swing::text::HTMLDocument \*); virtual void addMouseMotionListener(::javax::swing::text::HTMLDocument \*); virtual void addMouseWheelListener(::j

## **System Requirements For Adobe Photoshop 2021:**

Intel i3, i5, i7, or AMD equivalent. Windows XP, Windows 7, Windows 8, or Windows 10. Minimum 4 GB of RAM Required: 20GB free space. How To Install: (Note: this will take a few minutes) Once unzipped, you will need to transfer the files to your \SteamApps\common\Apex Legends\ folder, which you should already be in. If not, you can go to My Documents\My

<https://www.vakantiehuiswinkel.nl/290013-2/>

[http://steamworksedmonton.com/wp-content/uploads/Photoshop\\_2021\\_Version\\_2242.pdf](http://steamworksedmonton.com/wp-content/uploads/Photoshop_2021_Version_2242.pdf)

[https://battlefinity.com/upload/files/2022/07/LmsdV4EE66czC8A2QB1O\\_01\\_f9621061a795af93017da19c7fdafb9e\\_file.pdf](https://battlefinity.com/upload/files/2022/07/LmsdV4EE66czC8A2QB1O_01_f9621061a795af93017da19c7fdafb9e_file.pdf) <https://citywharf.cn/46981-2/>

[https://www.sdssocial.world/upload/files/2022/07/of5ZfyMRvkiPM8rjQW3d\\_01\\_56aaa58c7e11af3f9f351f4581d5f324\\_file.pd](https://www.sdssocial.world/upload/files/2022/07/of5ZfyMRvkiPM8rjQW3d_01_56aaa58c7e11af3f9f351f4581d5f324_file.pdf) [f](https://www.sdssocial.world/upload/files/2022/07/of5ZfyMRvkiPM8rjQW3d_01_56aaa58c7e11af3f9f351f4581d5f324_file.pdf)

<https://www.rcsw.nl/system/files/webform/ritha/cv/lauanoi710.pdf> <http://findmallorca.com/626034-2/>

[https://vukau.com/upload/files/2022/07/5f6CvfRLVVQALtOFifeJ\\_01\\_56aaa58c7e11af3f9f351f4581d5f324\\_file.pdf](https://vukau.com/upload/files/2022/07/5f6CvfRLVVQALtOFifeJ_01_56aaa58c7e11af3f9f351f4581d5f324_file.pdf) <https://www.huarenshifu.com/adobe-photoshop-2021-version-22-3-1/>

https://chat.byoe.tv/upload/files/2022/07/TZzCdMUhsooZpOpXgV4v\_01\_56aaa58c7e11af3f9f351f4581d5f324\_file.pdf <http://thecoder.ch/wp-content/uploads/2022/07/alevylm.pdf>

<https://www.folusci.it/wp-content/uploads/2022/07/clefil.pdf>

[https://pzn.by/wp-content/uploads/2022/07/photoshop\\_2021\\_version\\_2210.pdf](https://pzn.by/wp-content/uploads/2022/07/photoshop_2021_version_2210.pdf)

[https://www.palass.org/system/files/webform/code\\_of\\_conduct/2022/Adobe-Photoshop-2021-Version-2200.pdf](https://www.palass.org/system/files/webform/code_of_conduct/2022/Adobe-Photoshop-2021-Version-2200.pdf)

[http://www.mtcpreps.com/wp-content/uploads/2022/06/Photoshop\\_CS5.pdf](http://www.mtcpreps.com/wp-content/uploads/2022/06/Photoshop_CS5.pdf)

<http://archlooks.com/photoshop/>

[https://firmateated.com/wp-content/uploads/2022/07/Photoshop\\_2022\\_Version\\_2311.pdf](https://firmateated.com/wp-content/uploads/2022/07/Photoshop_2022_Version_2311.pdf)

[https://www.cityofmound.com/sites/g/files/vyhlif6191/f/uploads/migrate\\_the\\_2040\\_comprehensive\\_plan-compressed\\_1.pdf](https://www.cityofmound.com/sites/g/files/vyhlif6191/f/uploads/migrate_the_2040_comprehensive_plan-compressed_1.pdf) [https://www.miomiojoyeria.com/wp-content/uploads/2022/06/Photoshop\\_2022\\_Version\\_2302.pdf](https://www.miomiojoyeria.com/wp-content/uploads/2022/06/Photoshop_2022_Version_2302.pdf)